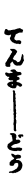

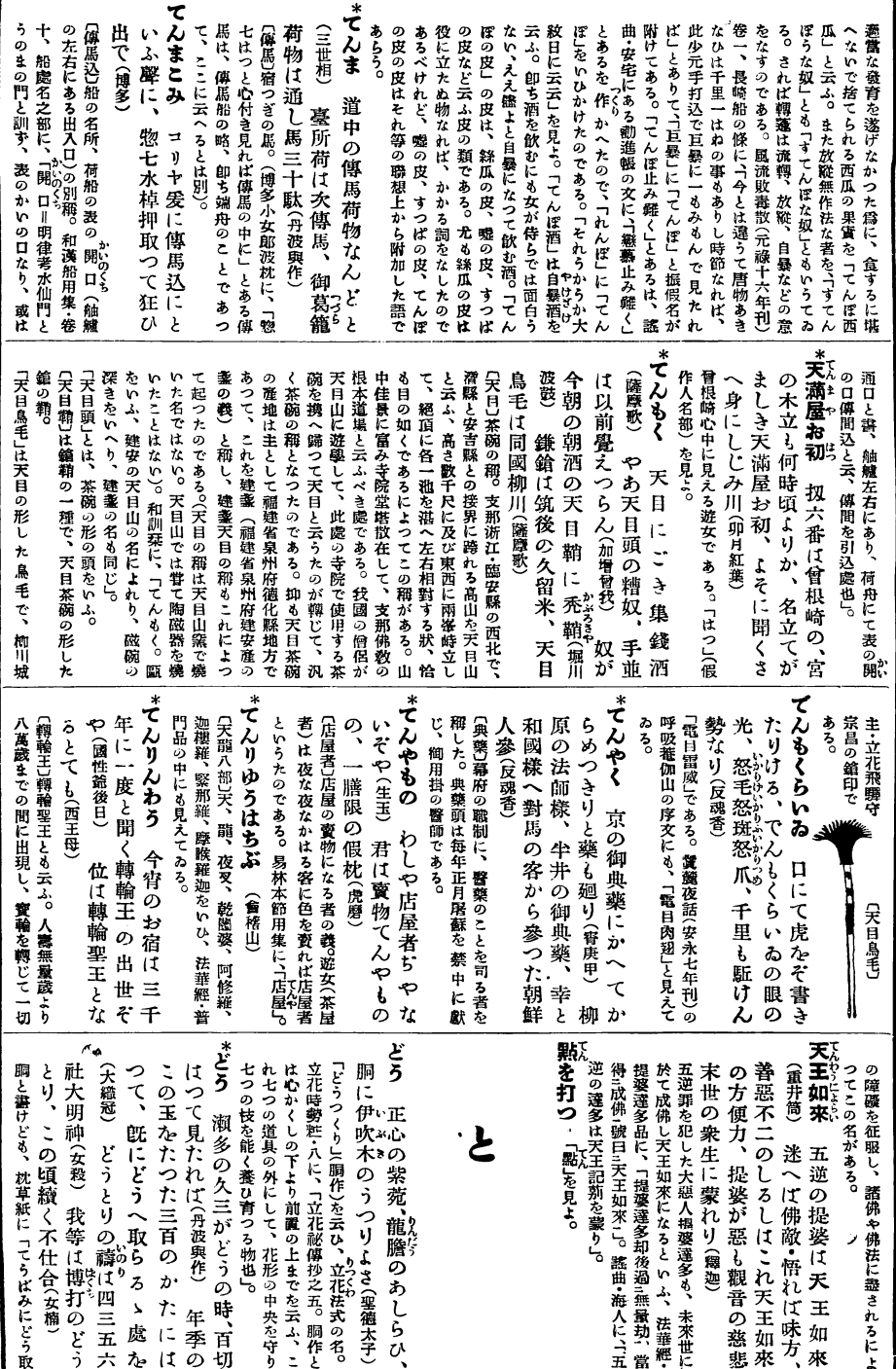

三四九

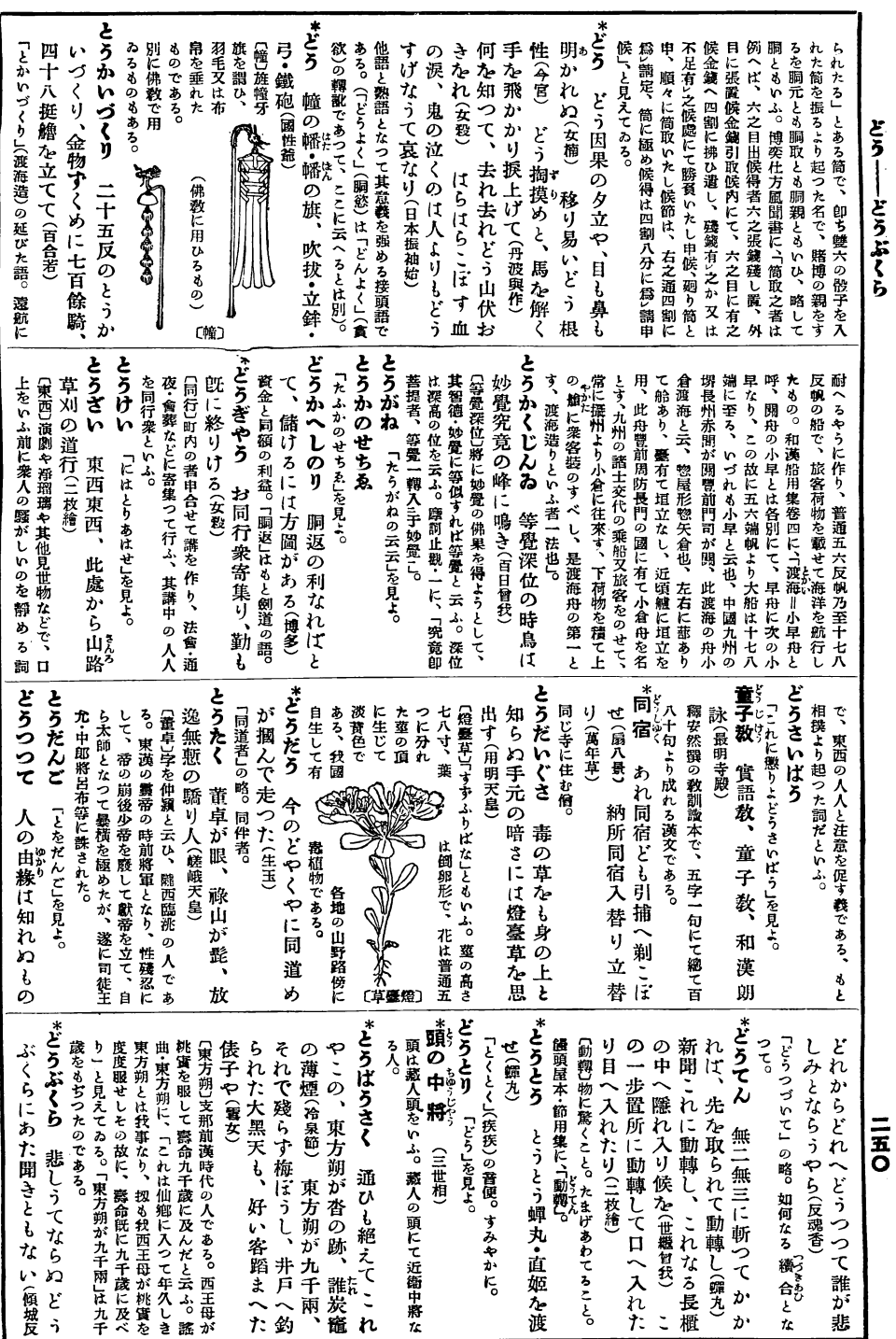

 $\frac{1}{2}$ 

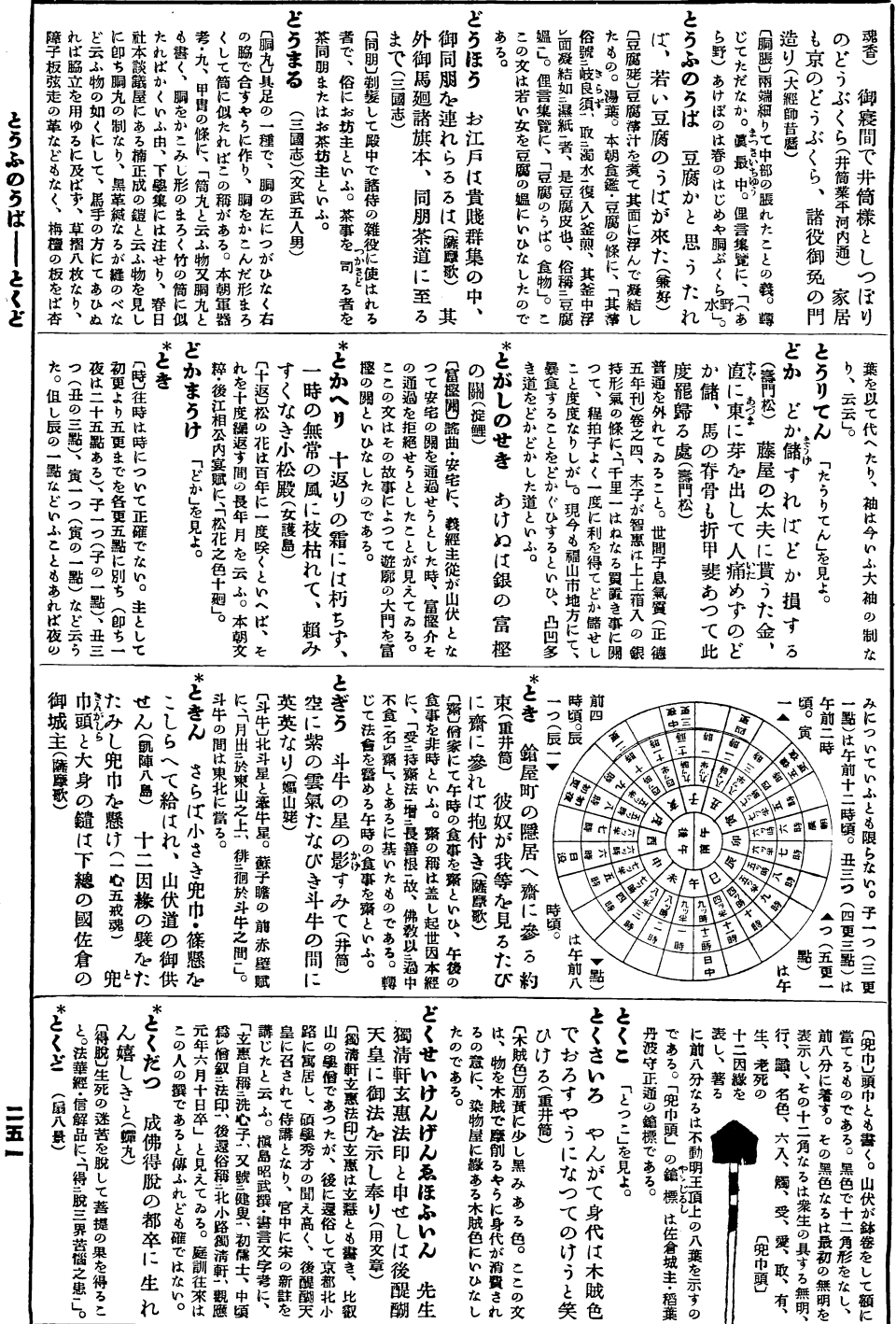

.

l,

.

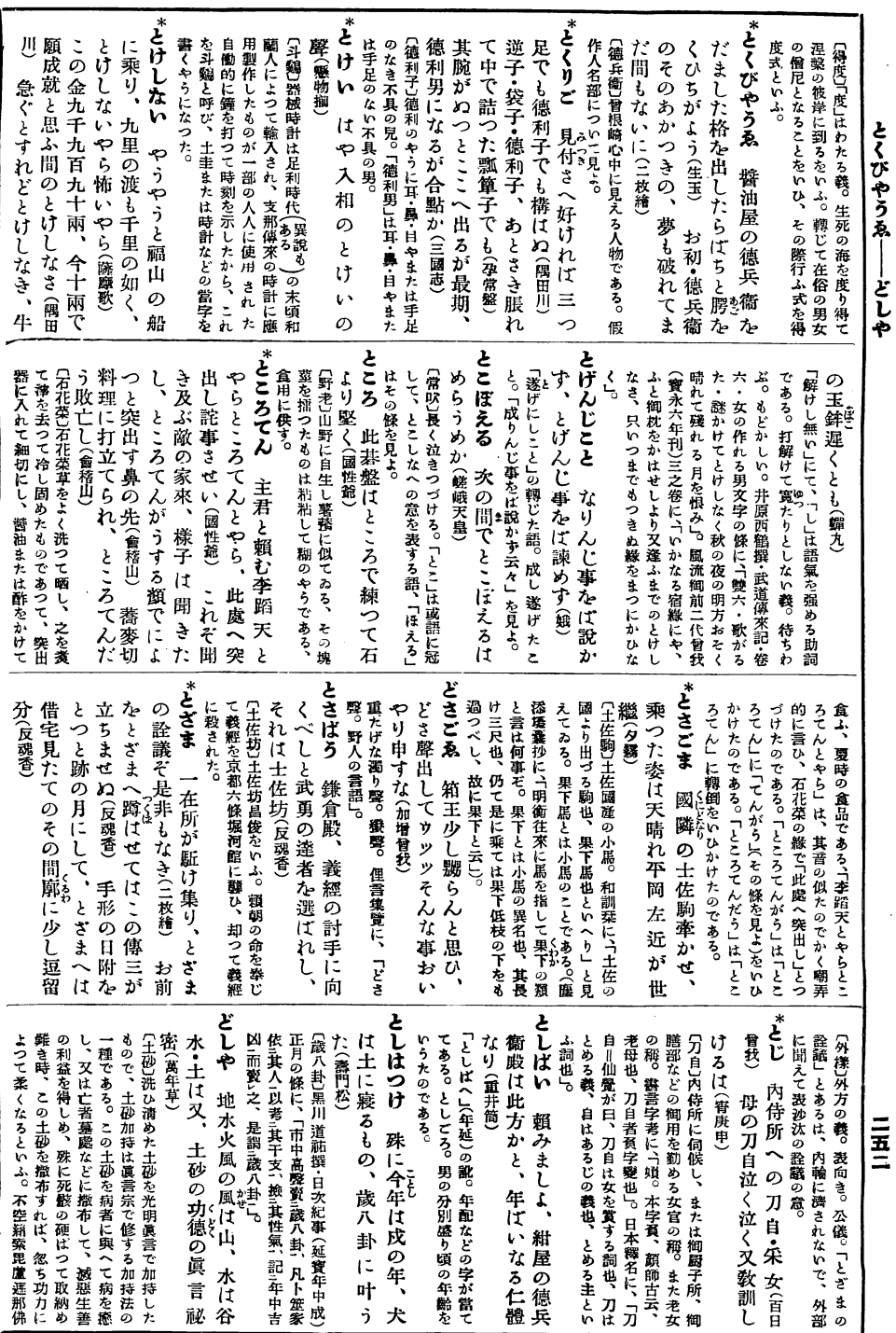

 $\cdot$ 

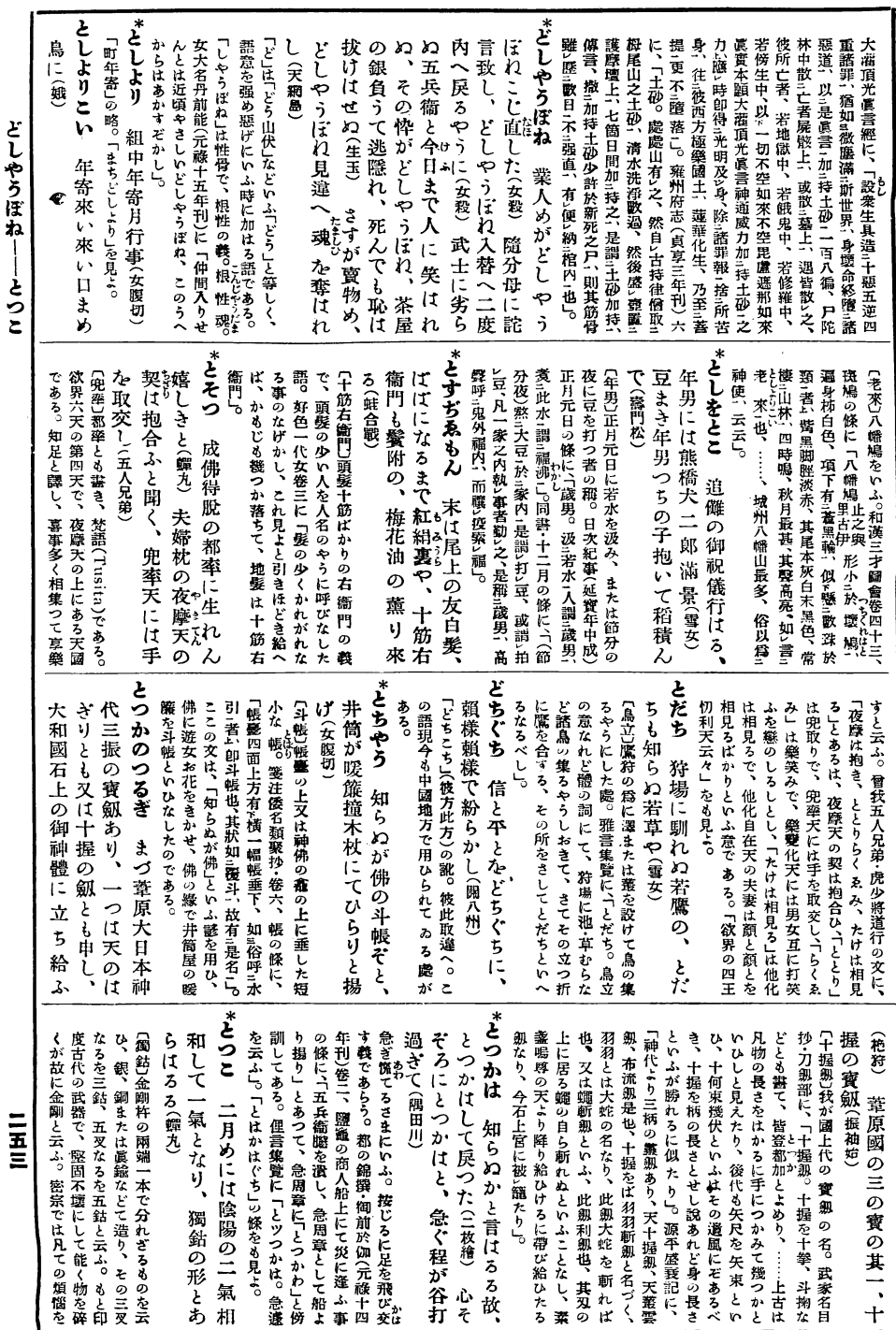

 $\ddot{\phantom{a}}$ 

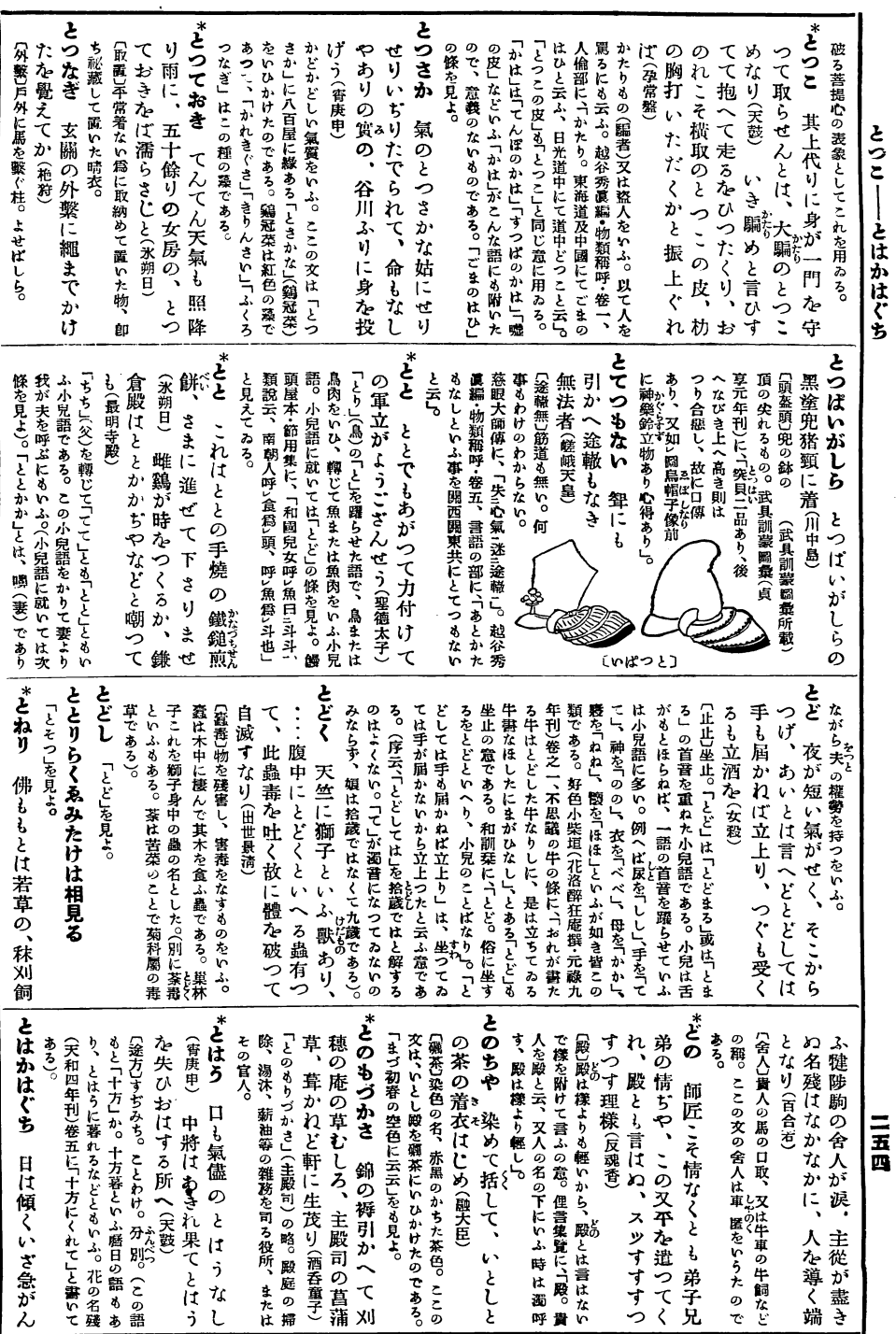

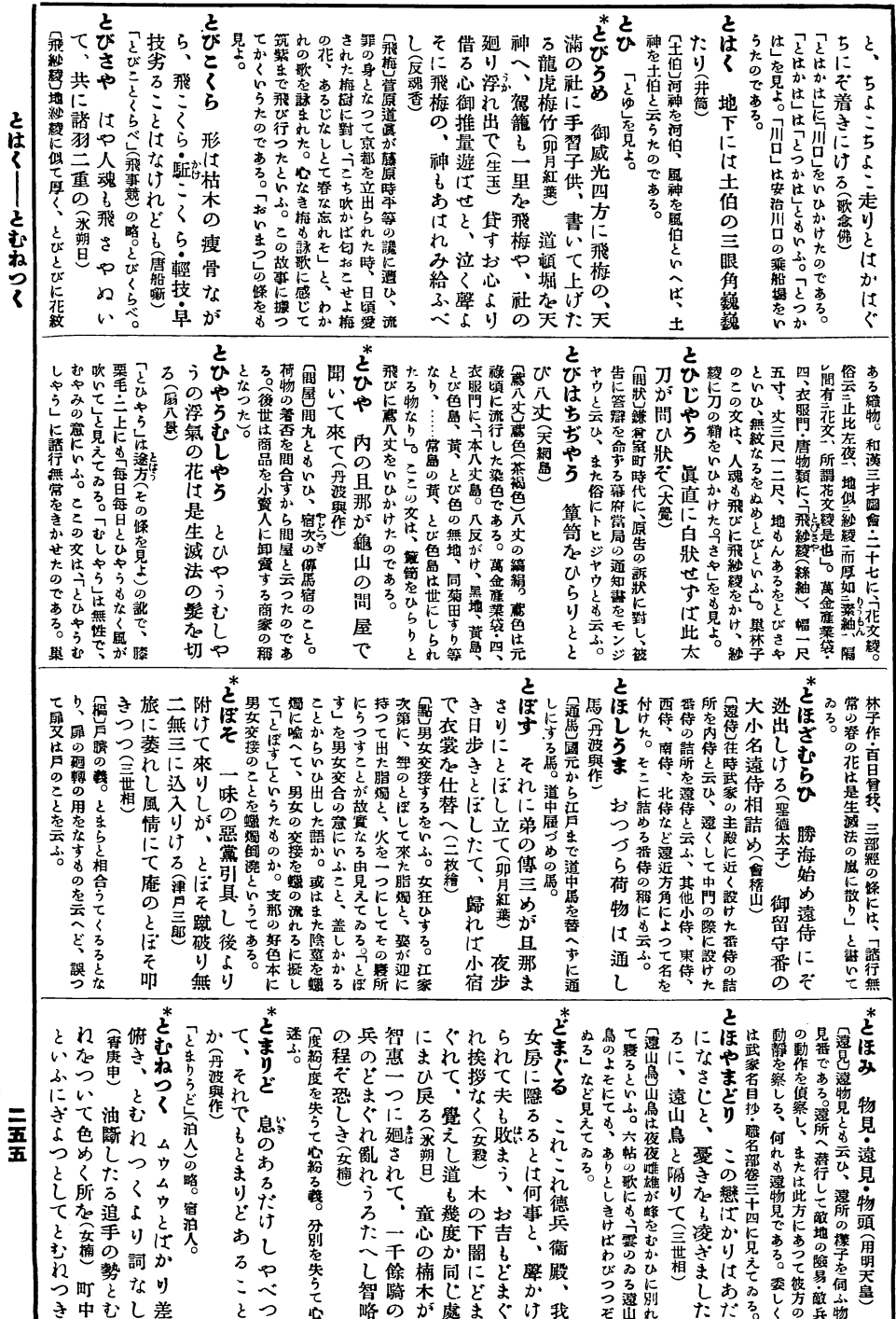

 $\cdot$ 

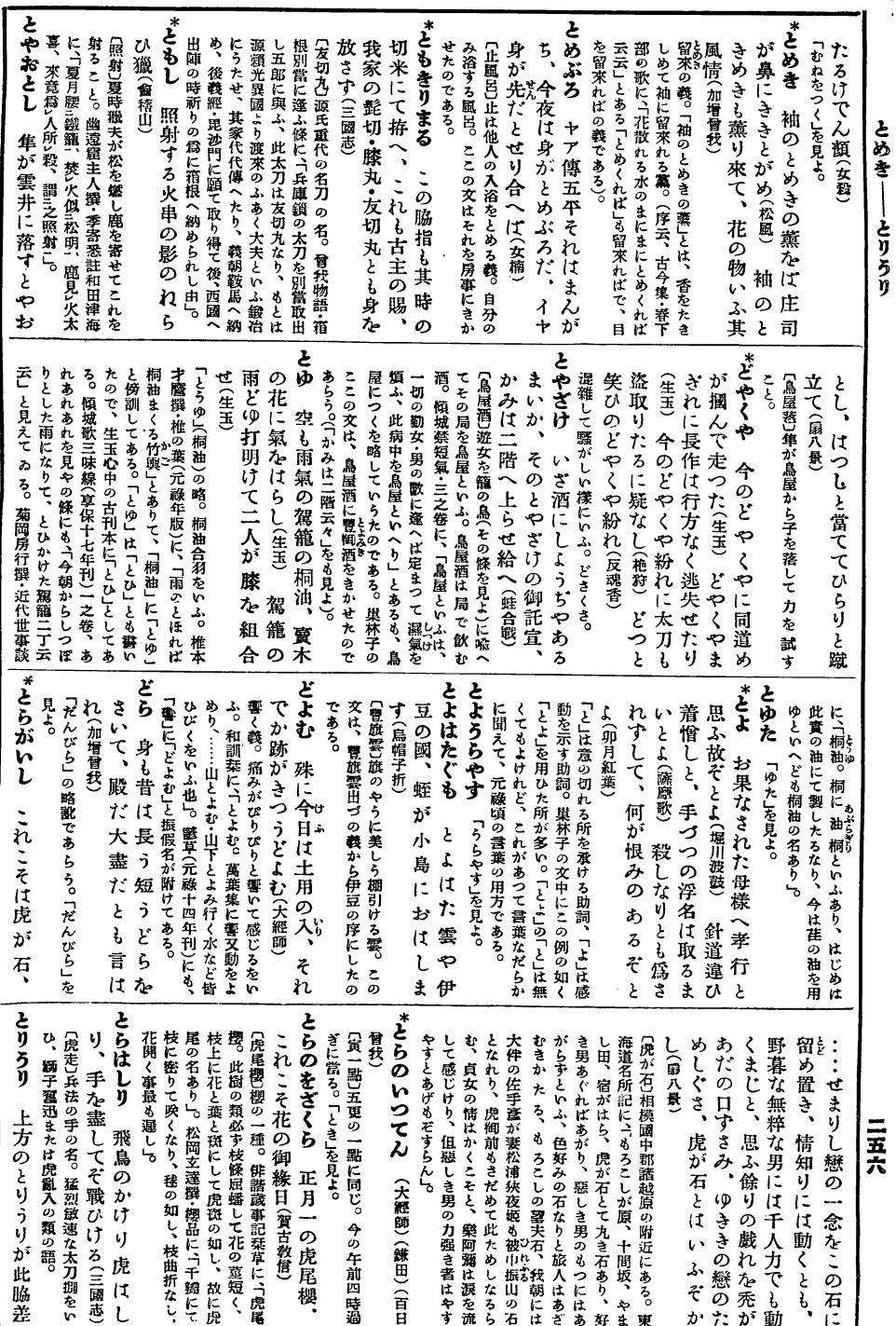

l,

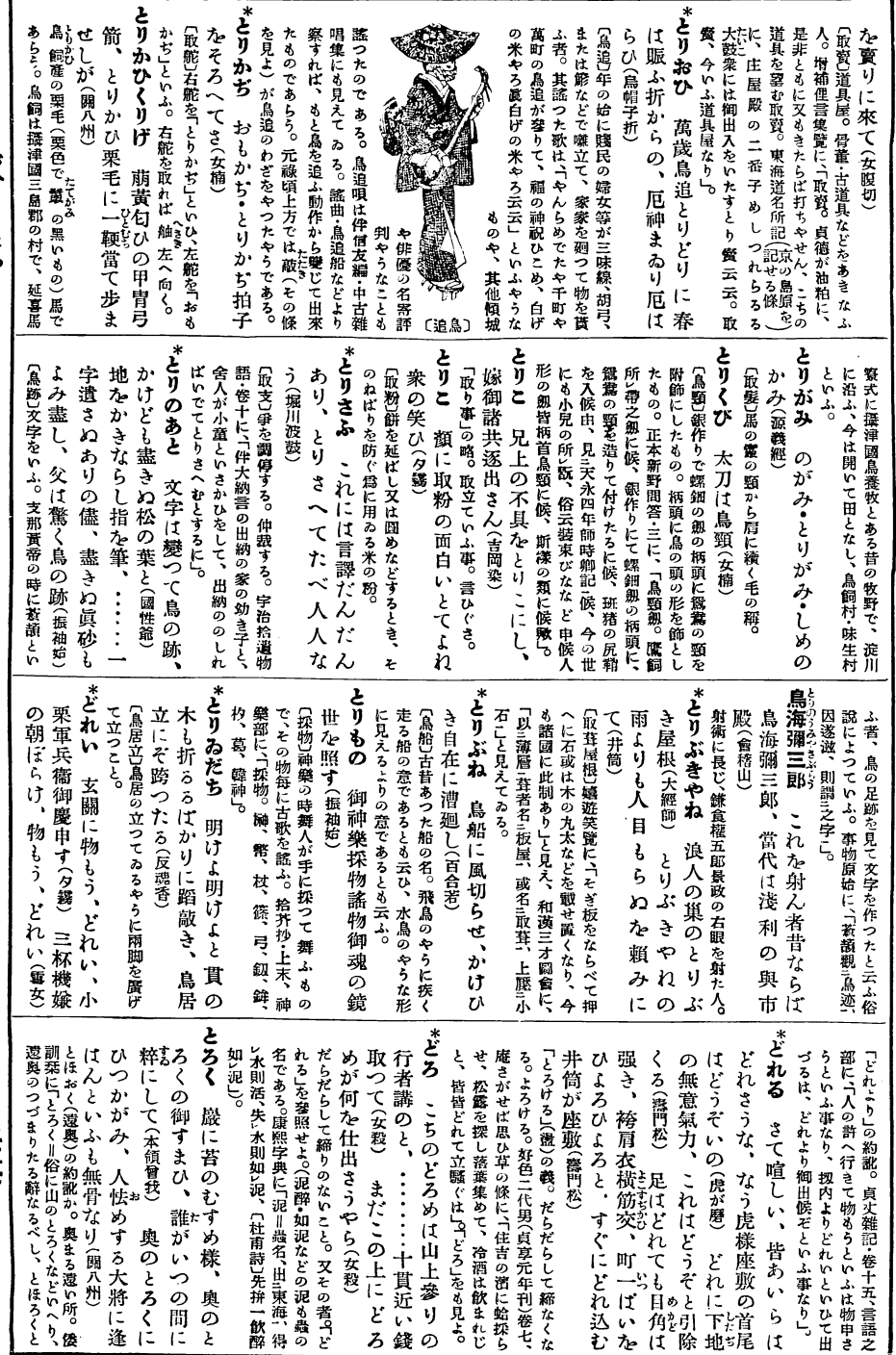

とりおひ ―― とろく

 $\frac{1}{4}$ 

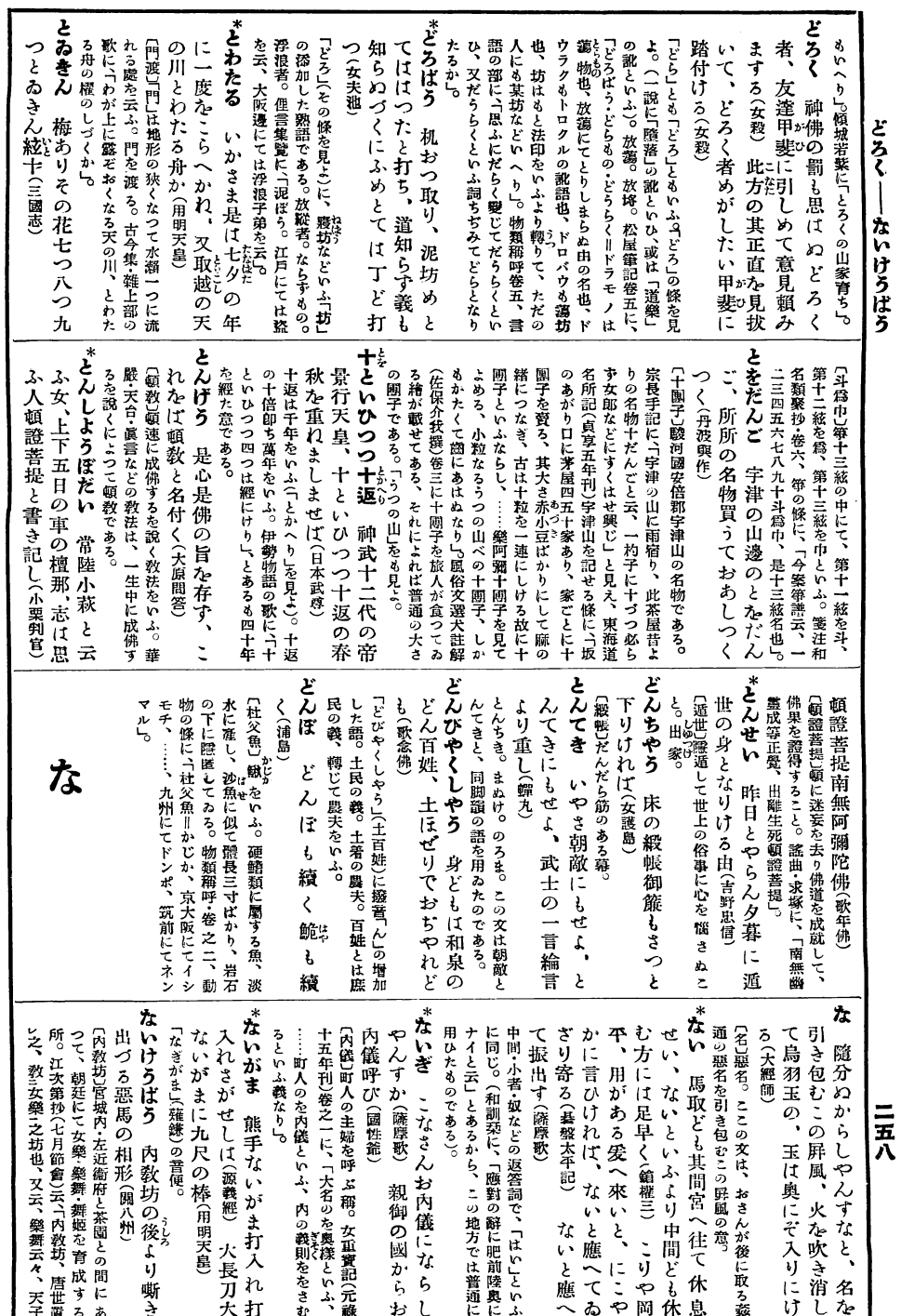

 $\ddot{\phantom{0}}$ 

 $\ddot{\phantom{0}}$